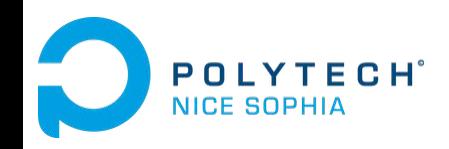

# **Une aiguille dans une botte de code**

**Rétro-Ingénierie, Maintenance et Évolution du Logiciel**

Johann Mortara 13/01/2020

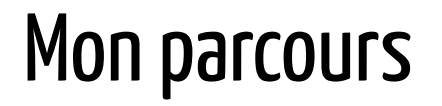

2014-2016 : PeiP à Polytech Nice Sophia

2016-2019 : Sciences Informatiques à Polytech Nice Sophia (Parcours AL en 5A)

2019 : Thèse au laboratoire I3S

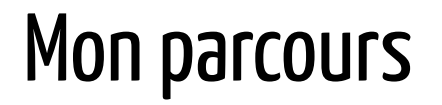

2014-2016 : PeiP à Polytech Nice Sophia

2016-2019 : Sciences Informatiques à Polytech Nice Sophia (Parcours AL en 5A)

2019 : Thèse au laboratoire I3S

**Mon sujet :**

**Identification et visualisation de variabilité au sein de grands systèmes hautement variables**

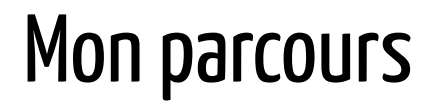

2014-2016 : PeiP à Polytech Nice Sophia

2016-2019 : Sciences Informatiques à Polytech Nice Sophia (Parcours AL en 5A)

2019 : Thèse au laboratoire I3S

**Mon sujet :**

**Identification et visualisation de variabilité au sein de grands systèmes hautement variables**

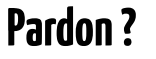

# Vari-quoi ?

#### **Variabilité** : Ensemble des mécanismes permettant de paramétrer et configurer un système.

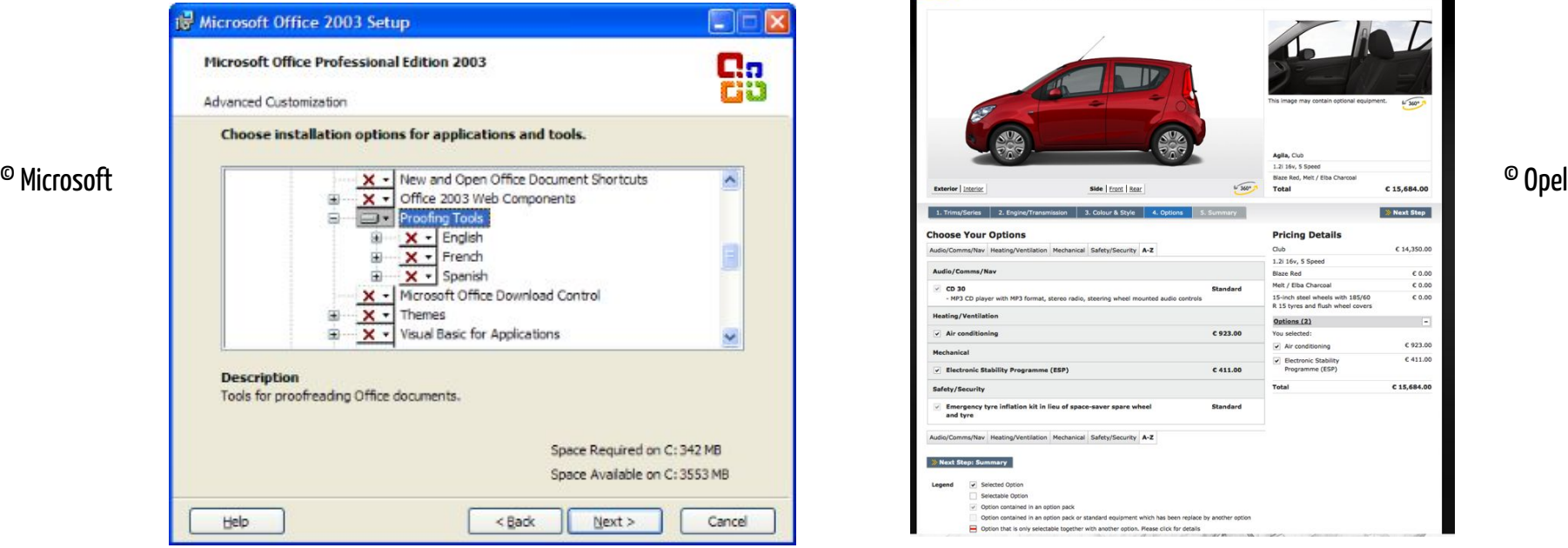

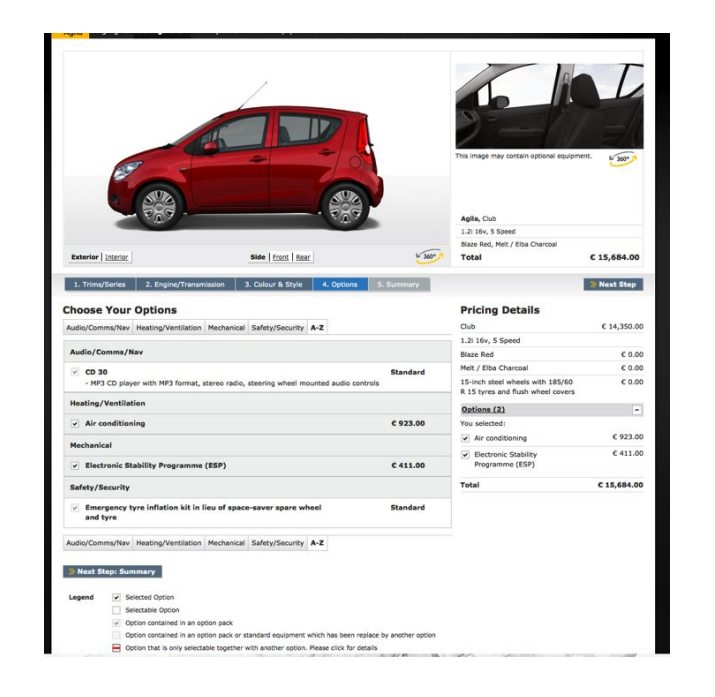

# Les Lignes de Produits Logiciels (SPL)

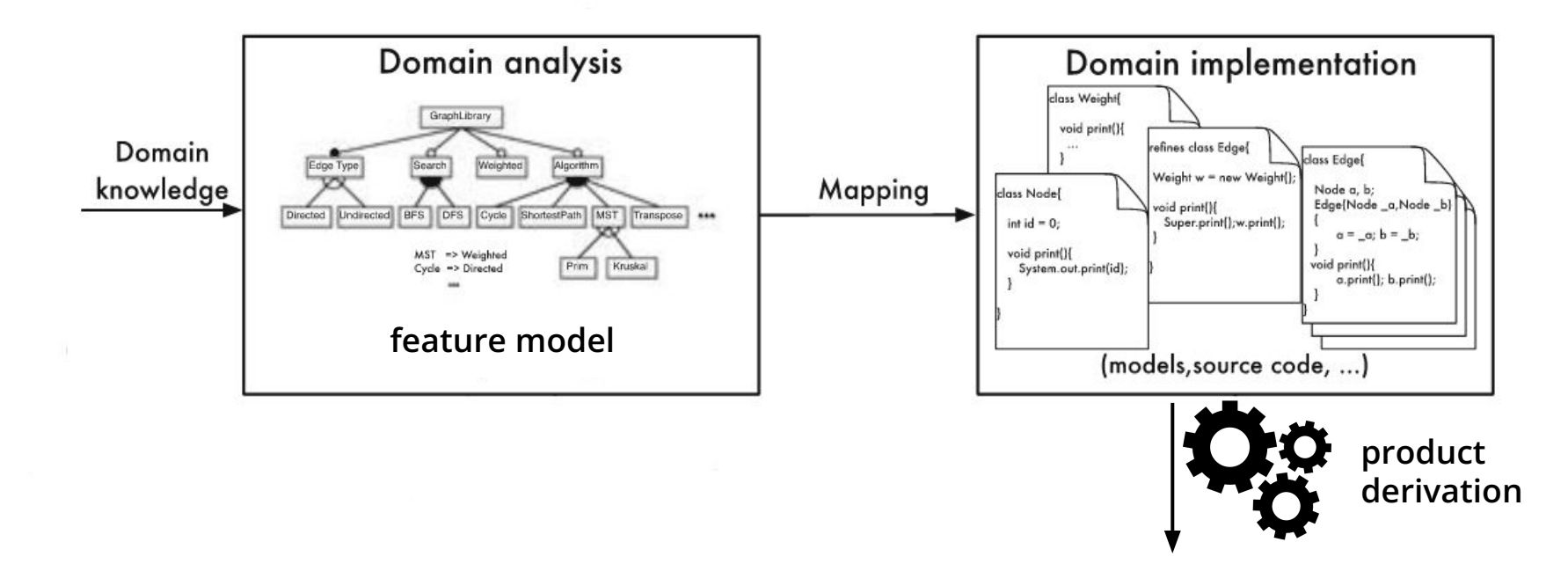

### Il était une fois...

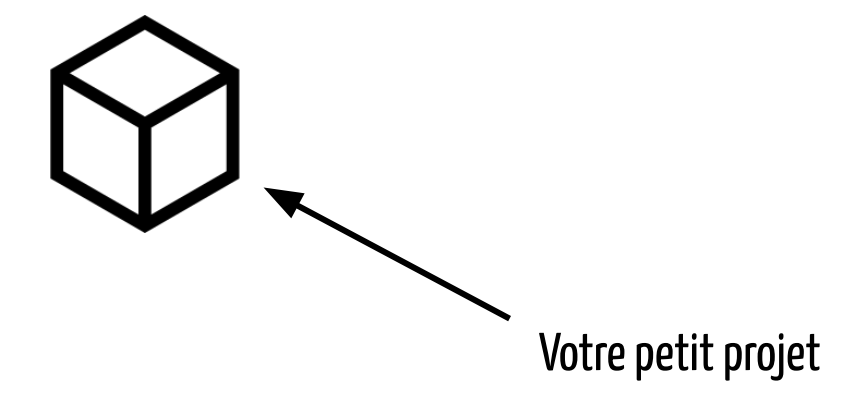

### "Ah tiens et si on faisait ça aussi ?"

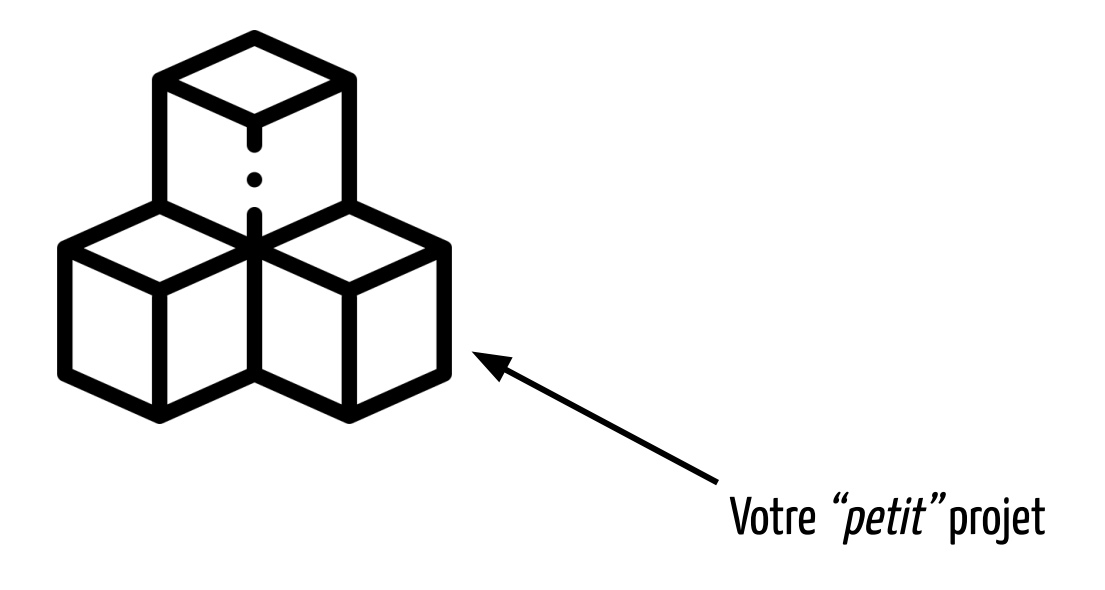

# Et là, c'est le drame !

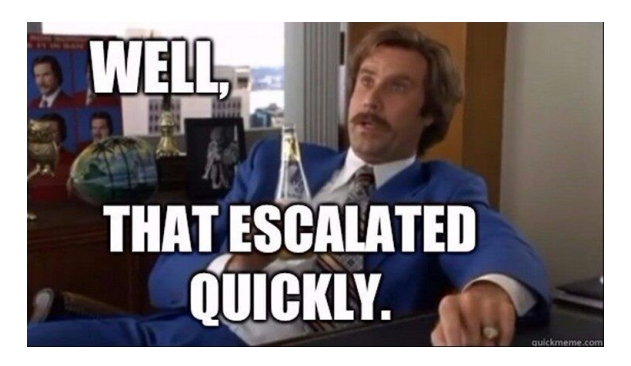

Source : https://twitter.com/JackKleeman/status/1190354757308862468?s=09

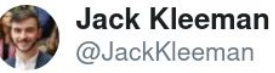

1500 microservices at @monzo; every line is an enforced network rule allowing traffic

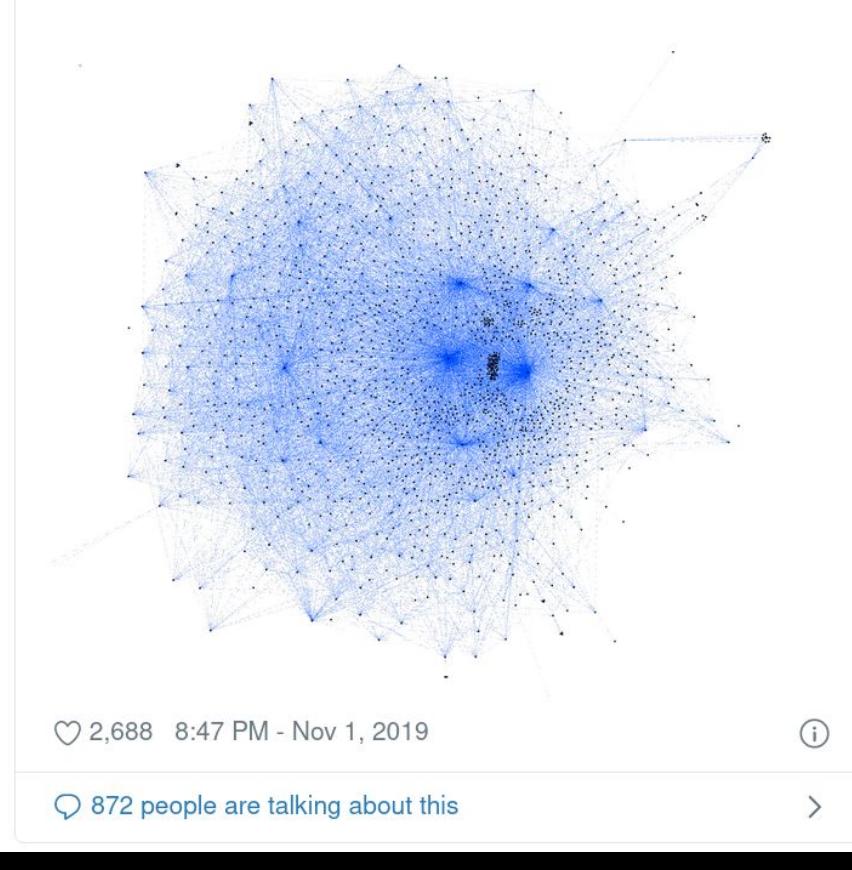

9

#### On reprend tout à zéro :

- analyse du domaine

- …

- écriture du code de chaque fonctionnalité

Feature model  $\rightarrow$  Implémentation

On reprend tout à zéro :

- analyse du domaine

- …

écriture du code de chaque fonctionnalité

Feature model  $\rightarrow$  Implémentation

On extrait le code des fonctionnalités présentes pour reconstruire un feature model.

Feature model ← Implémentation

On reprend tout à zéro :

- analyse du domaine

- …

écriture du code de chaque fonctionnalité

Feature model  $\rightarrow$  Implémentation

On extrait le code des fonctionnalités présentes pour reconstruire un feature model.

Feature model  $\leftarrow$  Implémentation

⇒ **rétro-ingénierie**

# Et la visualisation dans tout ça ?

Mapping automatisé difficile à obtenir

Mais savoir où la variabilité est située permet d'effectuer un mapping manuel.

 $\rightarrow$  besoin de mettre en exergue ces zones dans de grandes bases de code

 $\rightarrow$  utilisation d'une visualisation

Premier objectif : aider un développeur à savoir où est la variabilité du projet et assister sa **rétro-ingénierie**

# "Par où on commence, chef ?"

**Identification et visualisation de variabilité au sein de grands systèmes hautement variables**

#### **Identification et visualisation de variabilité au sein de grands systèmes hautementvariables**

Identification e<del>t visualisation</del> de variabilité au sein de <del>grands</del> systèmes <del>hautement</del> variables

# **En avant pour l'aventure !**

Image by <u>[Mila Kusmenko](https://pixabay.com/users/mila-del-monte-14430330/?utm_source=link-attribution&utm_medium=referral&utm_campaign=image&utm_content=4674703)</u> from <u>[Pixabay](https://pixabay.com/?utm_source=link-attribution&utm_medium=referral&utm_campaign=image&utm_content=4674703)</u>

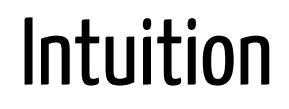

Objectif : identifier des implémentations de variabilité

Question : Comment s'implémente la variabilité ?

Exemples communs :

- paramètres
- propriétés

Exemples spécifiques aux systèmes orientés objet :

- héritage / implémentation d'interfaces
- surcharge de méthodes
- surcharge de constructeurs
- patrons de conception

Intuition

Objectif : identifier des implémentations de variabilité

Question : Comment s'implémente la variabilité ?

Exemples communs :

- paramètres
- propriétés

**Exemples spécifiques aux systèmes orientés objet :**

**Personne n'est**

**allé là !**

- **- héritage / implémentation d'interfaces**
- **- surcharge de méthodes**
- **- surcharge de constructeurs**
- **- patrons de conception**

# Intuition

- Présence de symétries dans des bases de code orientées objets [Coplien2019] inspiré de la théorie des centres de Christopher Alexander [Alexander2002].
- Ces symétries sont présentes dans les mécanismes d'implémentation de la variabilité.
- ⇒ **Utilisation des symétries pour détecter les implémentations de variabilité ?**

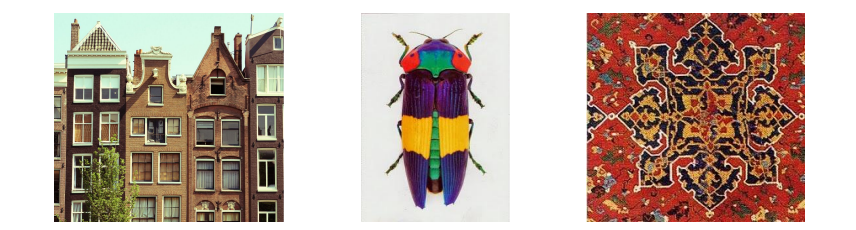

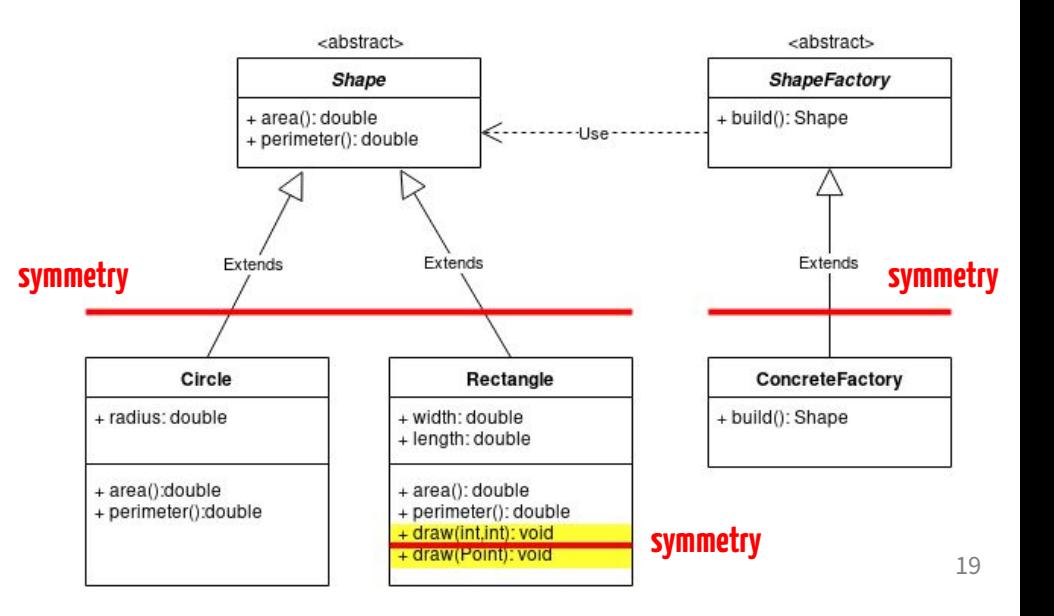

# Vérification de l'intuition

### **On commence petit !**

- Prendre un petit morceau de code qui a les propriétés recherchés,
- Vérifier qu'on retrouve bien ces propriétés.

# Vérification de l'intuition

#### Code source

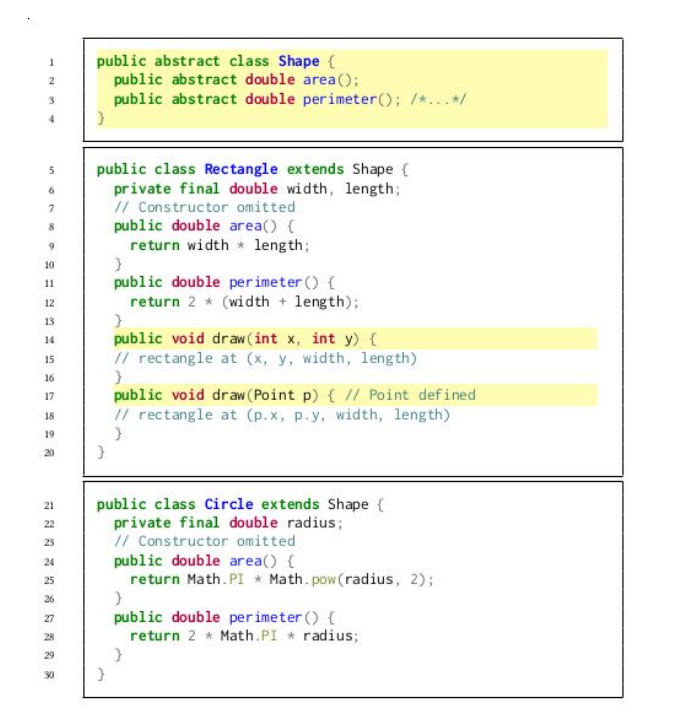

#### Identification des symétries

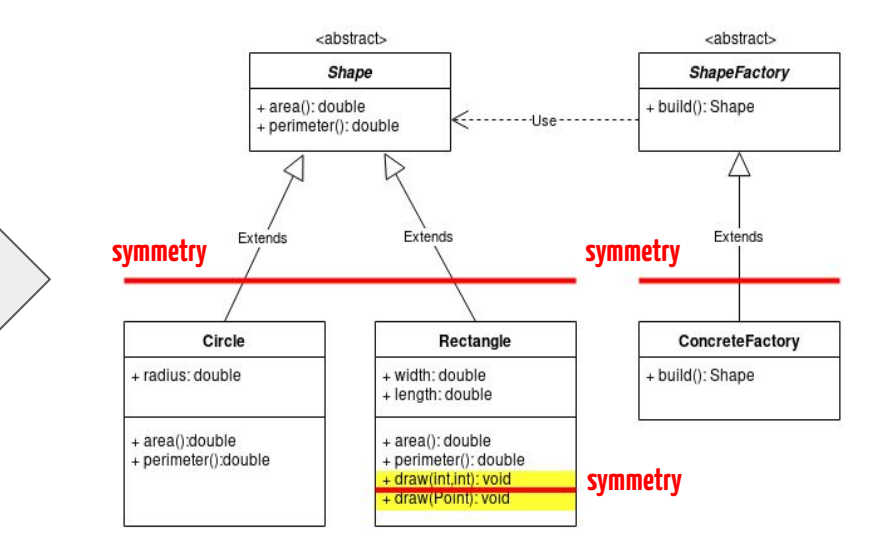

# Vérification de l'intuition

#### Identification des symétries

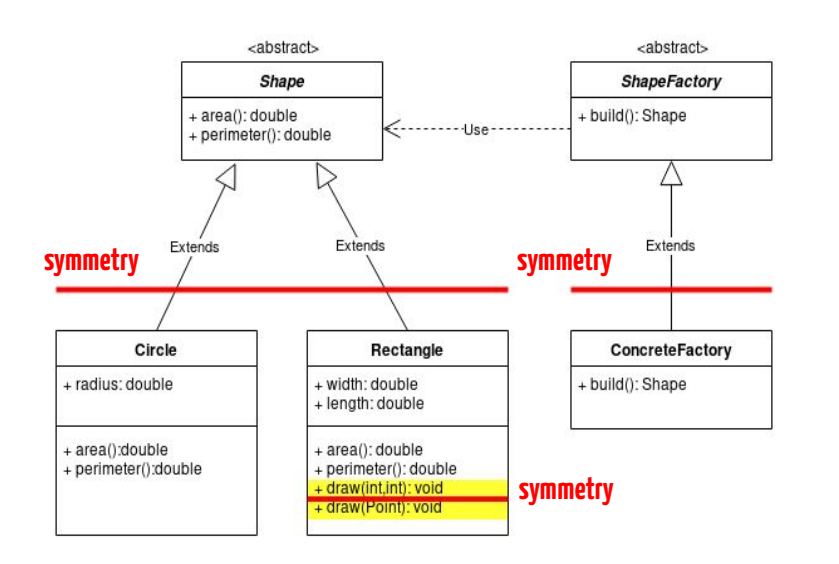

#### Points de variation identifiés

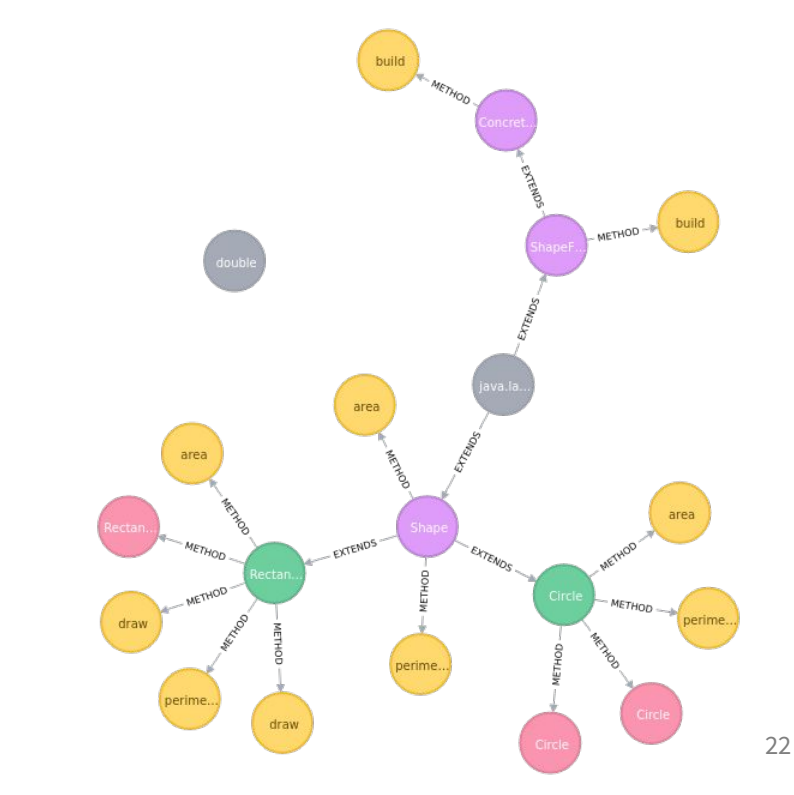

### Niveau 1 : atteint

#### **Identification et visualisation de variabilité au sein de grands systèmes hautement variables**

#### **Identification et visualisation de variabilité au sein de grands systèmes hautementvariables**

Identification <del>et visualisation</del> de variabilité au sein de <del>grands</del> systèmes <del>hautement</del> variables

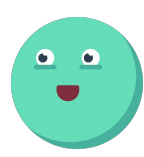

# Niveau 2 : atteint (merci Neo4j)

**Identification et visualisation de variabilité au sein de grands systèmes hautement variables**

Identification et visualisation de variabilité au sein de <del>grands</del> systèmes <del>hautement</del> variables

Identification <del>et visualisation</del> de variabilité au sein de <del>grands</del> systèmes <del>hautement</del> variables

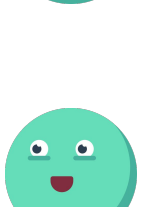

 $\begin{array}{c} \bullet & \bullet \\ \bullet & \bullet \end{array}$ 

24

### Et maintenant ?

# **On essaie sur d'autres petits modèles !**

### **One step at a time...**

#### **1 nœud vert = 1 classe**

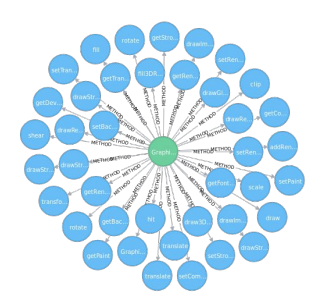

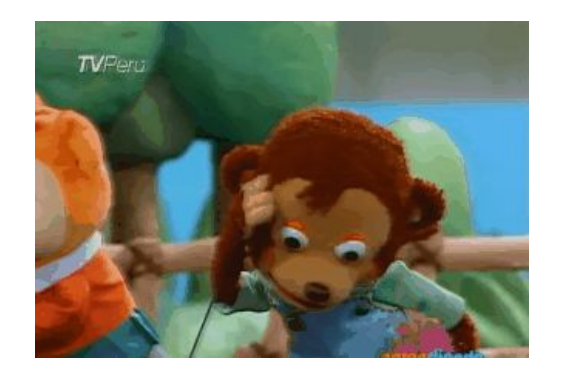

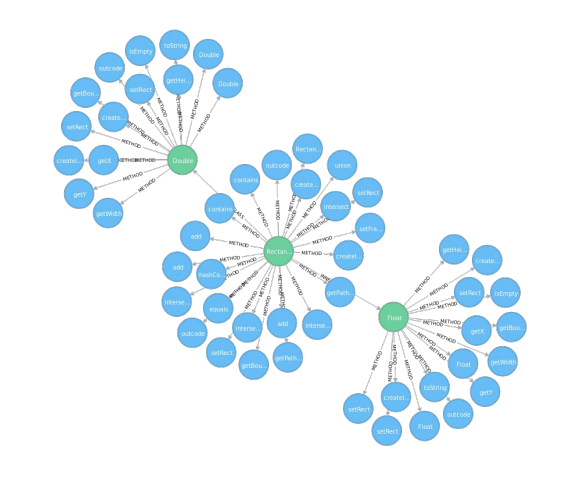

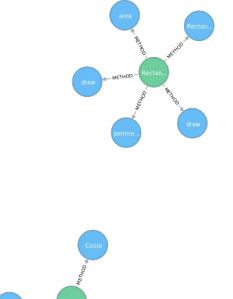

- MERID - Stape - MERIDO - Section

# Niveau 2 :  $\frac{1}{\pi}$  atteint (merci Neo4j) here we go again...

**Identification et visualisation de variabilité au sein de grands systèmes hautement variables**

Identification et visualisation de variabilité au sein de <del>grands</del> systèmes <del>hautement</del> variables

Identification <del>et visualisation</del> de variabilité au sein de <del>grands</del> systèmes <del>hautement</del> variables

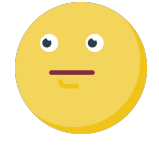

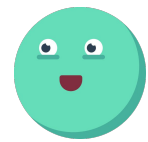

# Refonte de la visualisation

Présence de nœuds pour des classes et des méthodes  $\rightarrow$  confusion

Utilisation de principes de la visualisation

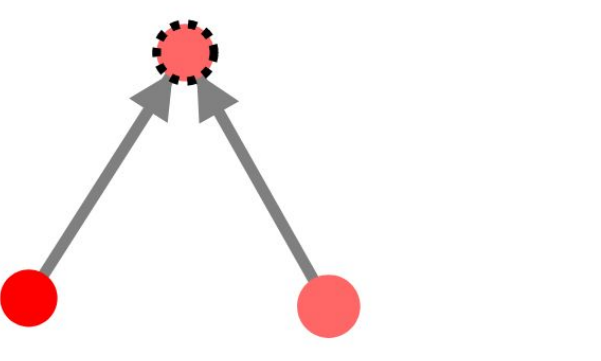

- $-1$  nœud = 1 classe
- propriétés du nœud = propriétés de la classe

# Niveau 2 : atteint (enfin !)

**Identification et visualisation de variabilité au sein de grands systèmes hautement variables**

Identification et visualisation de variabilité au sein de <del>grands</del> systèmes <del>hautement</del> variables

Identification <del>et visualisation</del> de variabilité au sein de <del>grands</del> systèmes <del>hautement</del> variables

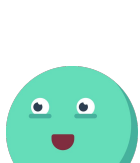

 $\begin{array}{c} \bullet & \bullet \\ \bullet & \bullet \end{array}$ 

### Et maintenant ?

# **On essaie sur de vrais projets !**

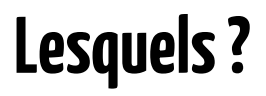

# Sélection des projets

Objectif : trouver des bons projets à analyser.

Qu'est-ce qu'un "bon" projet ?

- un projet qui nous permet de montrer que notre intuition est la bonne
- en somme, un projet variable !

Mais comment le sait-on ?

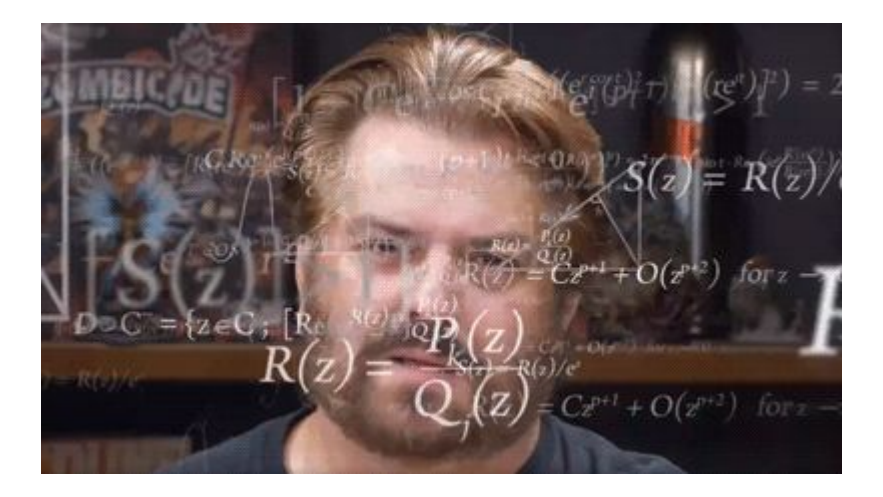

# Indices

- Métier du projet : est-ce que le métier comporte de la variabilité ou non ?
- La documentation : présence d'une liste de fonctionnalités ?
- L'intuition

# JFreeChart

Bibliothèque permettant de tracer différents types de graphiques

# JFreeChart

**variabilité ?**

Bibliothèque permettant de tracer **différents types de graphiques**

# JFreeChart

Bibliothèque permettant de tracer **différents types de graphiques**

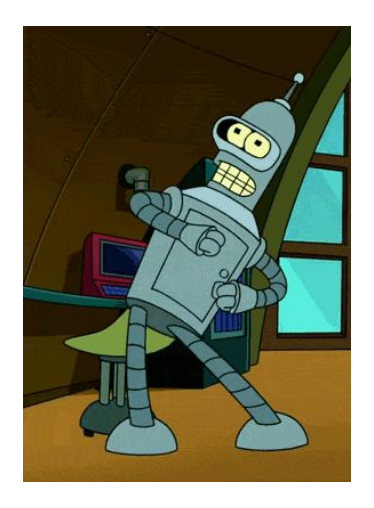

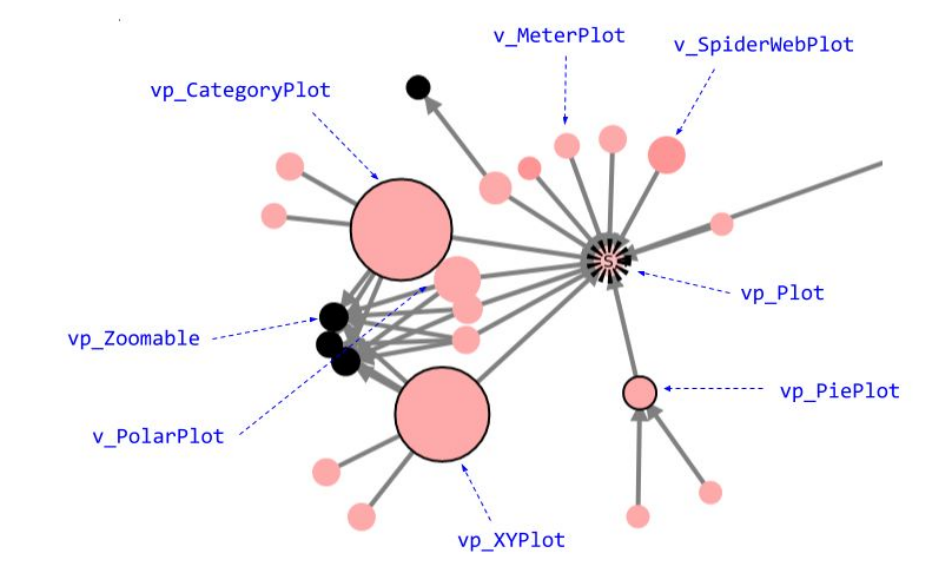

**variabilité !**

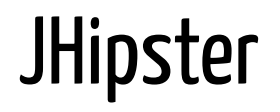

Outil de configuration de projets à partir d'un choix de pile technologique

Construit comme une ligne de produit

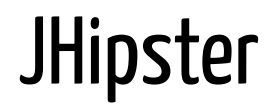

Outil de configuration de projets à partir d'un choix de pile technologique

Construit comme une ligne de produit < **variabilité** ?

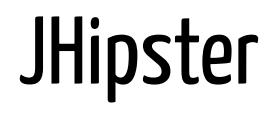

Outil de configuration de projets à partir d'un choix de pile technologique

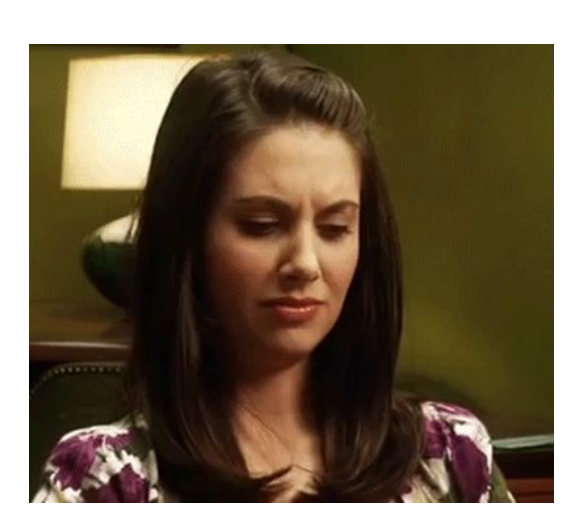

**Construit comme une ligne de produit**

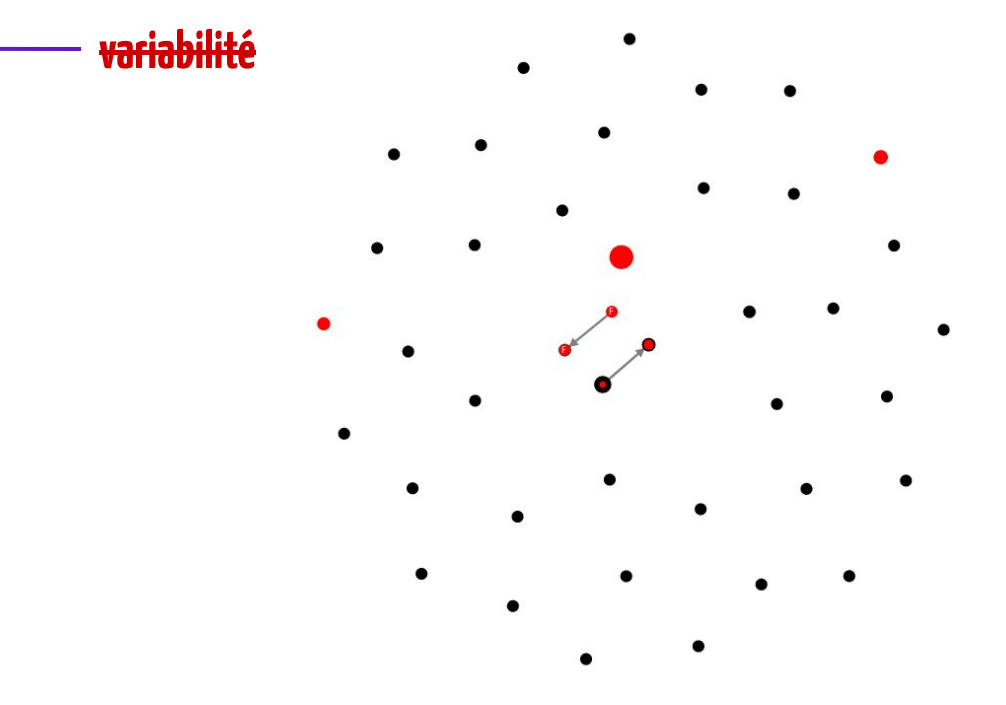

# À la recherche de la variabilité perdue !

Rétro-ingénierie à la main pour comprendre pourquoi ça n'a pas marché dans ce cas.

JHipster projet multi-langages et sur plusieurs dépôts  $\rightarrow$  variabilité éparpillée

### **Bilan néanmoins positif !**

Prouve qu'on ne voit rien quand il n'y a rien à voir.

 $\rightarrow$  Pas de faux-positifs

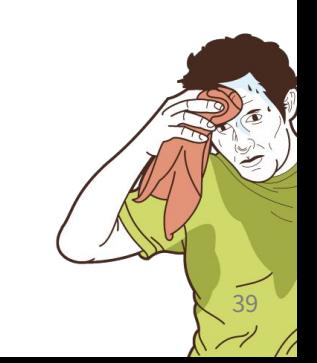

# Niveau 3 : presque atteint

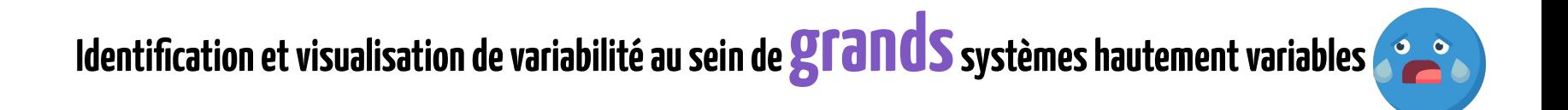

#### Identification et visualisation de variabilité au sein de <del>grands</del> systèmes <del>hautement</del> variables

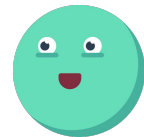

 $\begin{bmatrix} 0 & 0 \\ 0 & 0 \end{bmatrix}$ 

Identification <del>et visualisation</del> de variabilité au sein de <del>grands</del> systèmes <del>hautement</del> variables

# Apache NetBeans

- 4.5 M LoC
- Plus gros projet Java de la fondation Apache
- Présence de variabilité ? Who knows ?

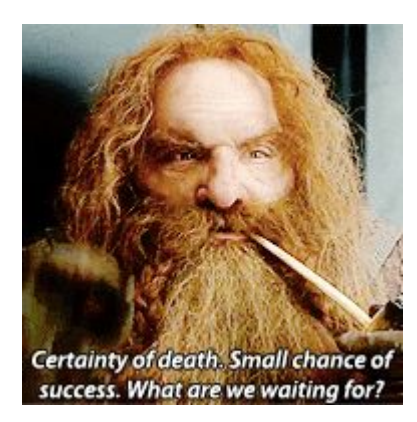

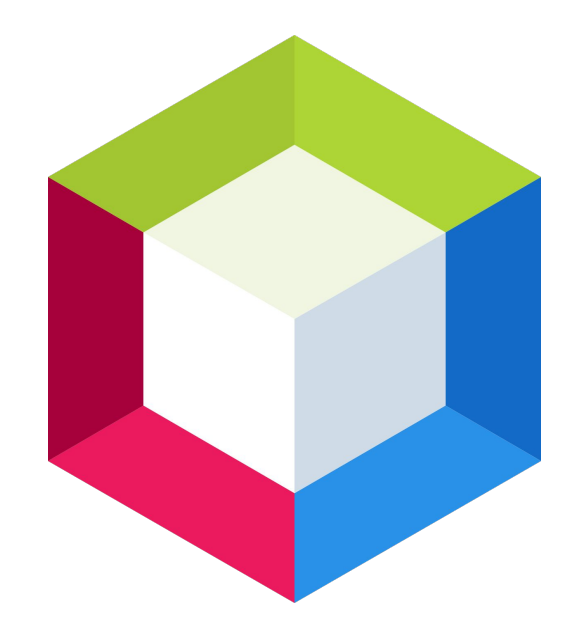

# **It works!**

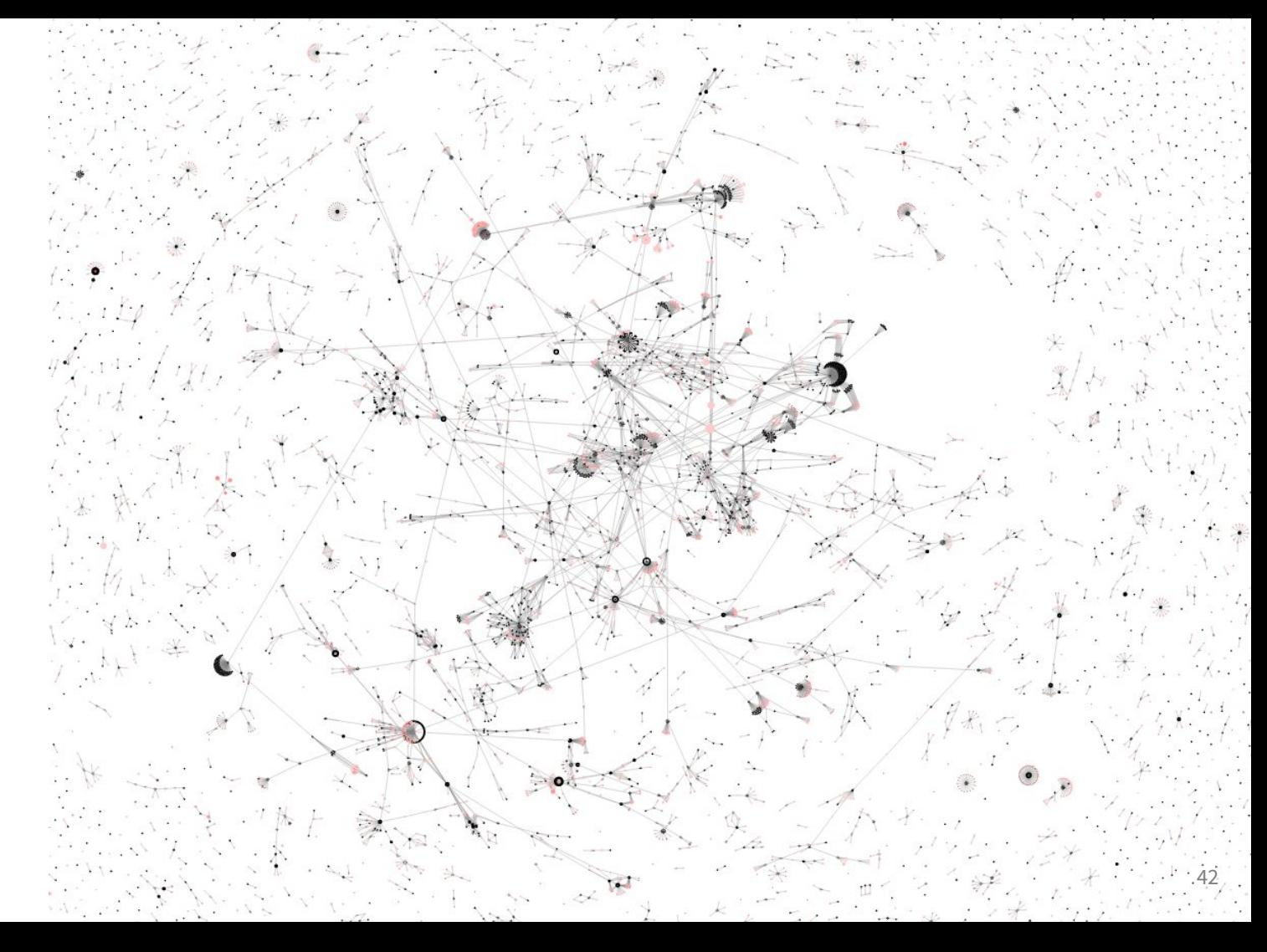

# **Ce que cette aventure m'a apporté**

- 1. Suivre les pistes des intuitions ; on peut être (agréablement) surpris du résultat.
- 2. Ne pas trop en faire dès le départ ; une hypothèse, bien que simple, peut être suffisante.
- 3. Un échec n'en est jamais vraiment un.

# Que faire si ça ne marche pas ?

Réflexe : pleurer comprendre ce qu'il s'est passé.

 $\rightarrow$  on plonge dans le code pour chercher "à la main" ce que l'outil n'a pas trouvé.

### **Ce n'est jamais une perte de temps !**

On trouve quelque chose ?

 $\rightarrow$  On corrige l'outil.

On ne trouve rien ?

 $\rightarrow$  C'est qu'il n'y a rien à voir (pas de faux-positif)  $\rightarrow$  tout va bien !

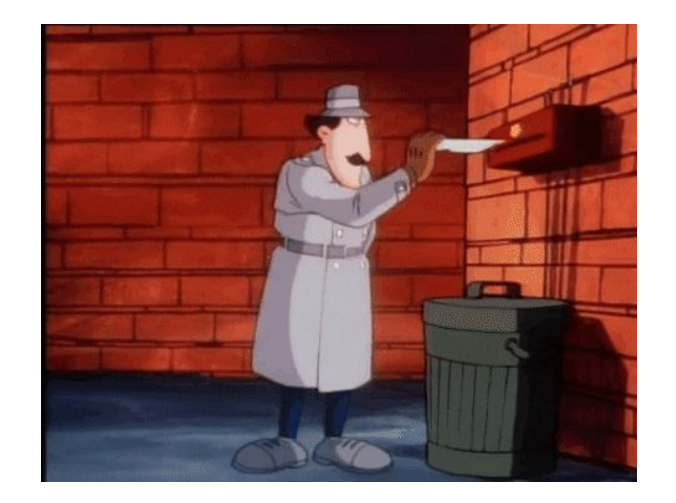

### **Merci !**